# Universität Karlsruhe (TH)

Lehrstuhl für Programmierparadigmen

Sprachtechnologie und Compiler WS 2009/2010 <http://pp.info.uni-karlsruhe.de/> Dozent: Prof. Dr.-Ing. G. Snelting [snelting@ipd.info.uni-karlsruhe.de](mailto:snelting@ipd.info.uni-karlsruhe.de) Ubungsleiter: Sebastian Buchwald ¨ [sebastian.buchwald@kit.edu](mailto:sebastian.buchwald@kit.edu)

 $\text{Übungsblatt 5}$  Ausgabe: 19.11.2009 Besprechung: 25.11.2009

# Aufgabe 1:  $LR(0)$ ,  $SLR(1)$ ,  $LALR(1)$  and  $LR(1)$

1.1  $SLR(1)$ ,  $\neg LR(0)$ 

Geben Sie eine SLR(1)-Grammatik an, die nicht LR(0) ist.

1.2 LAL $R(1)$ ,  $\neg SLR(1)$ 

Geben Sie eine LALR(1)-Grammatik an, die nicht SLR(1) ist.

## 1.3 LR $(1)$ ,  $\neg$ LALR $(1)$

Geben Sie eine LR(1)-Grammatik an, die nicht LALR(1) ist.

## 1.4  $\neg \text{LR}(k)$

Geben Sie eine eindeutige kontextfreie Grammatik an, die nicht  $LR(k)$  ist (für alle k).

## 1.5 LR $(k)$ ,  $\neg$ LL $(k)$

Geben Sie eine LR(k)-Grammatik an, die nicht LL(k) ist (für alle k).

#### Aufgabe 2: LALR-Parser

2.1 Situationsmengen

Legen sie die  $\text{LALR}(1)$ -Situationsmengen für folgende Grammatik an:

$$
S \to S \, S + | \, S \, S * | \, \mathbf{a}
$$

# **2.2** LALR(1)-Parser, Shift-Reduce-Übergänge

Gegeben sei die Grammatik

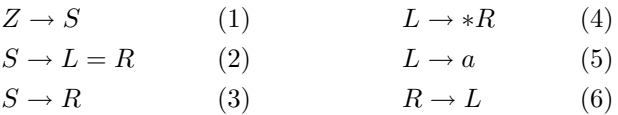

Zeigen Sie, daß die Grammatik LALR(1) ist durch Bestimmung der Parsertabelle/Übergangsmatrix. Ist sie auch  $SLR(1)$ ? Wie kann man dies anhand der Parsertabelle begründen?

#### Aufgabe 3: LALR-Generatoren

```
%%
e : "id" | /* eine Variable */
m /* ein Methodenaufruf */
;
m : "id" | /* Methode ohne Parameter */
m "(" a ")" /* mit Parameter und Deprozedurierung */
;
a : "id" | /* Argumentliste */
a "," "id"
;
```
Wenn man obige Grammatik mit 'bison' oder 'yacc' verarbeiten will, bekommt man die Meldung:

rrc.y contains 1 reduce/reduce conflict.

3.1 Konflikte in der LALR-Tabelle

Wie erklären sie das?

#### 3.2 LALR Eigenschaft herstellen

Wie kann man das beheben, ohne die Sprache zu verändern?

#### 3.3 shift/reduce conflict

Geben Sie eine Grammatik an die einen 'shift/reduce conflict' enthält!